### Beyond Interfaces - Delegation & Multiple Inheritance in Java

- **There are many widgets whose job is to show a value from a range of integer values, like progress bars, sliders, scrollbars, etc.**
- **.** The common functionality of storing one value from a specified range **is described by an interface:**

```
public interface BoundedRangeInterace
{
   int getValue();
   int getMinimum();
   int getMaximum();
 void setValue(int newValue);
1980 COLUMBER 1999 We are also in the UP 10ts of more methods
}
```
- **.** The widgets that need to use this are JSIider and JProgressBar. **However, they do not implement the interface, though they provide all the methods.**
- **.** Instead, there is a DefaultBoundedRangeModel class which **implements this interface.**

# Class implementing Interface

{

}

```
public class DefaultBoundedRangeModel implements
        BoundedRangeInterface, Serializable
{
```

```
 private int value = 0;
 private int min = 0;
 private int max = 100;
```

```
 public int getValue() {
    return value;
 }
```

```
 public int getMinimum() {
    return min;
 }
```

```
 public int getMaximum() {
      return max;
 }
................. }
```

```
 int getValue();
     int getMinimum();
     int getMaximum();
    void setValue(int newValue);
 .................
```
public interface BoundedRangeInterface

```
l Both classes JSlider and JProgressBar have an instance of the
BoundedRangeModel class as a member. This lets them use the
methods as implemented in the DefaultBoundedModelClass.
```
### Delegation as Alternative to Inheritance

**public class JSlider extends JComponent implements SwingConstants, Accessible {**

```
‹ protected BoundedRangeModel sliderModel;
```

```
 public JSlider(int orientation, int min, int max, int value) {
   checkOrientation(orientation);
   this.orientation = orientation;
```
#### **‹ sliderModel = new DefaultBoundedRangeModel(value, 0, min, max); sliderModel.addChangeListener(changeListener); updateUI(); }**

- **<sup>→</sup>** public BoundedRangeModel getModel() { return sliderModel; }
- → public int getValue() { return getModel().getValue(); }

```
→ public void setValue(int n) {
      BoundedRangeModel m = getModel();
     int oldValue = m.getValue();
     m.setValue(n); //................. more stuff, to update slider
   }
```
‹ **public int getMinimum() { return getModel().getMinimum(); } .............. }**

#### **Similar use of Delegation in JProgressBar**

```
Matthew Morgenstern 1980 1000 1000 4 CS211 Accel/Proj - Sept. 20 & 21, 2000
public class JProgressBar extends JComponent implements
                            SwingConstants, Accessible
{
    protected BoundedRangeModel model;
    public JProgressBar(int orient, int min, int max) {
      setModel(new DefaultBoundedRangeModel(min, 0, min, max));
      updateUI();
 }
    public JProgressBar(BoundedRangeModel newModel) {
      setModel(newModel);
      updateUI(); }
   public BoundedRangeModel getModel() { return model; }
           /* ALL OF THE MODEL METHODS ARE IMPLEMENTED BY DELEGATION. */
    public int getValue() { return getModel().getValue(); }
    public int getMinimum() { return getModel().getMinimum(); }
    public int getMaximum() { return getModel().getMaximum(); }
    public void setValue(int n) {
      BoundedRangeModel brm = getModel();
         int oldValue = brm.getValue();
         brm.setValue(n);
 }
}
```
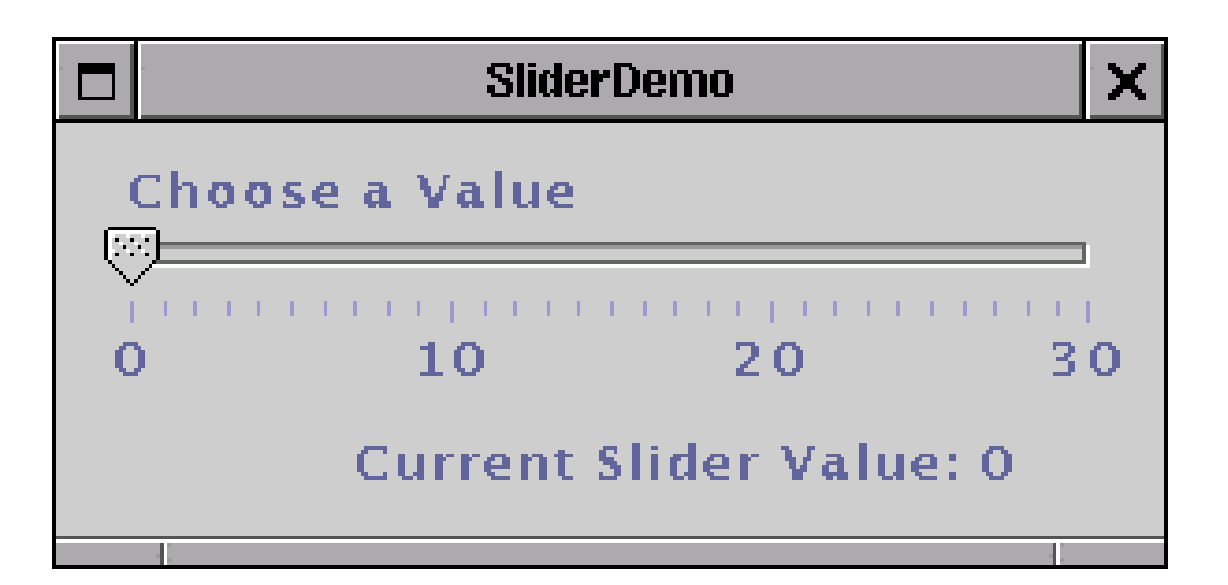

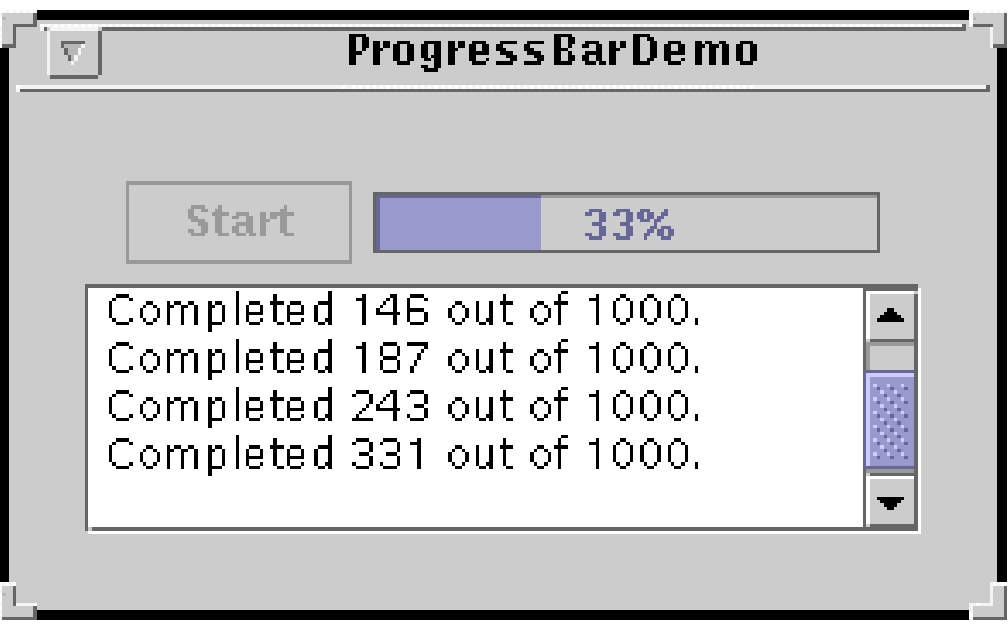

## Window Events

Window events are associated with:

- Iconifying / Deiconifying a window (Minimizing a window)
- Activating / Deactivating a window (Selecting a window by clicking inside)
- Closing a window (Typically to exit program)

... and others

We'd like to be able write listeners for these events when needed. The listeners are described by the *interface* WindowListener:

```
public interface WindowListener extends EventListener {
       // Invoked the first time a window is made visible:
   public void windowOpened(WindowEvent e);
       // Invoked when a window has been closed:
   public void windowClosed(WindowEvent e);
       // Invoked when a window is minimized:
   public void windowIconified(WindowEvent e);
       // Invoked when a window is expanded to a normal state:
   public void windowDeiconified(WindowEvent e); //......... etc.
}
```
### **Adapters - Another Approach for Inheritance**

- **e** Provides ad hoc selective adaptation of each class **instance** created
- We don't want to implement this interface each time we write a class for a window.  $\blacklozenge$  The solution: Sun provides an (abstract) class windowAdapter, that *implements* the interface WindowListener. public abstract class **WindowAdapter** extends Object implements **WindowListener**
- An abstract adapter class for receiving window events..
- <sup>l</sup> Extend this class to create a WindowEvent listener and *override* the methods for the events of interest.
- **If you implement the WindowrListener interface directly, you have to define all of the methods in it. This abstract class defines null methods for them all, so you can only have to define methods for events you care about.**
- Create a listener object using the extended class and then register it with a Window using the window's addWindowListener method.

## The Adapter Class

**public abstract class WindowAdapter implements WindowListener { public void windowOpened(WindowEvent e) {} public void windowClosed(WindowEvent e) {} public void windowIconified(WindowEvent e) {} public void windowDeiconified(WindowEvent e) {} .............. }**

# Using an Adapter Classe

Add a WindowListener to our Windows and Frames, just by defining an *anonymous* extension of WindowAdapter. The JSlider demo attached works this way:

public class SliderDemo extends JFrame implements ChangeListener {

 JSlider mySlider; JLabel myValue;

```
 /* The constructor */
   public SliderDemo(String windowTitle) {
 super(windowTitle);
```
**................**

}

```
 // Add a listener for window events:
     addWindowListener ( new WindowAdapter() {
 public void windowClosed(WindowEvent e) { System.exit(0); }
 } );
```
#### *Dynamic Instance Inheritance*

```
import java.awt.Color;
```

```
class Length {
  int pts; // assume that pts are universal
  Length(int pts) { this.pts = pts; }
  public String toString()
   { return String.valueOf(pts) + " pts"; }
}
```
// Much elided and simplified **//** visibility modifiers dropped.

- instances inherit values from
	- other instances
- \* dynamic property values<br>\* dynamic inheritance hier:
- dynamic inheritance hierarchy  $\gamma$

```
class Element {
 final static Color DEFAULT_COLOR = Color.black;
 final static Length DEFAULT_PADDING = new Length(0);
```

```
 Element container; // ...a root element has container == null
```

```
// For the following fields, a a null value at Access Time
// means "no local value," i.e., "inherit from container"...
  Color color;
  Length paddingLeft;
```

```
 Element()
  { container = null; color = null; }
```
#### *Dynamic Instance Inheritance* **--** cont'd

```
 Element getContainer()
   { return container; }
 void setContainer(Element container)
   { this.container = container; }
  Color getColor() {
  if (co<sub>for</sub> != null) // override container...
    return color;
   if (container == null)
    // no value defined...
    return DEFAULT_COLOR;
   // inherit value from container...
   return container.getColor();
 }
   void setColor(Color color)
   { this.color = color; }
  Length getPaddingLeft() // ...no chaining
   { return (paddingLeft != null) ? paddingLeft : DEFAULT_PADDING; }
 void setPaddingLeft(Length padding)
   { paddingLeft = padding; }
}
```
#### **Document Structure - Instance Inheritance**

```
class BlockElement extends Element { /* ... */ }
class InlineElement extends Element { /* ... */ }
```

```
class HTMLElement extends Element { /* ... */ }
class BodyElement extends Element { /* ... */ }
```
**class ParagraphElement extends BlockElement { /\* ... \*/ } class UnorderedListElement extends BlockElement { /\* ... \*/ }** class ListItemElement extends BlockElement { /\* ... \*/ }<br>class BoldElement extends InlineElement { /\* ... \*/ } extends InlineElement  $\{l^* \dots *l\}$ 

**class ElementTest { public static void main(String[] as) { // <html> <!-- html --> // <body> <!-- body --> // <p style="color: red; padding-left: 10pt"> <!-- p0 --> // <b>bold and red</b> <!-- b0 --> // <ul style="color: green"> <!-- ul0 --> // <li> <b>bold and green</b> <!-- li0 & b1 --> // </ul> // </p> // </body> // </html>**

```
 HTMLElement html = new HTMLElement();
BodyElement body = new BodyElement();<br>ParagraphElement p0 = new ParagraphElem
                         ParagraphElement p0 = new ParagraphElement();
 BoldElement b0 = new BoldElement();
 UnorderedListElement ul0 = new UnorderedListElement();
ListItemElement li0 = new ListItemElement();<br>BoldElement b1 = new BoldElement():
                     b1 = new BoldElement();
 body.setContainer(html);
 p0 .setContainer(body);
 b0 .setContainer(p0);
 ul0 .setContainer(p0);
li0 .setContainer(ul0);
 b1 .setContainer(li0);
 p0 .setColor(Color.red);
 p0 .setPaddingLeft(new Length(10));
 ul0 .setColor(Color.green);
 System.out.print ("b0.color has-value ");
 System.out.println(b0.getColor()); // red (inherited from p0)
 System.out.print ("b1.color has-value ");
System.out.println(b1.getColor()); // green (inherited from ul0)
 System.out.print ("p0 .padding-left has-value ");
 System.out.println(p0 .getPaddingLeft()); // 10 pts (local)
 System.out.print ("ul0.padding-left has-value ");
 System.out.println(ul0.getPaddingLeft()); // 0 pts (not inherited)
```
Matthew Morgenstern 13 CS211 Accel/Proj - Sept. 20 & 21, 2000

 **// PROPERTIES CAN BE DYNAMICALLY MODIFIED...**

 **System.out.println();**

 **System.out.println("p0.color = blue"); p0 .setColor(Color.blue);**

 **System.out.print ("b0.color has-value ");** System.out.println(b0.getColor()); // blue (inherited from p0)

 **// ...i.e., "bold and red" is now in blue.**

 **//.AND PROPERTIES CAN LIKEWISE BE DYNAMICALLY OVERRIDDEN**

 **System.out.println("b0.color = red"); b0 .setColor(Color.red);**

 **System.out.print ("b0.color has-value "); System.out.println(b0.getColor()); // red (local value overrides p0)**

 **// ...i.e., "bold and red" is back to red.**

 **System.out.println("unset b0.color"); b0 .setColor(null);**

 **System.out.print ("b0.color has-value "); System.out.println(b0.getColor()); // blue (inherited from p0)**

 **// ...i.e., "bold and red" is blue again.**

 **System.out.println("p0.color = red"); p0 .setColor(Color.red);**

#### **Document Structure - Instance Inheritance -** cont'd

 **System.out.print ("b0.color has-value ");** System.out.println(b0.getColor()); // red (inherited from p0)

 **// ...i.e., "bold and red" is back to red.**

#### **// THE INHERITANCE HIERARCHY ITSELF IS ALSO DYNAMIC...**

```
 System.out.println();
```

```
 System.out.println("b0.container = li0");
 b0 .setContainer(li0);
 System.out.println("b1.container = p0");
 b1 .setContainer(p0);
```

```
 System.out.print ("b0.color has-value ");
  System.out.println(b0.getColor()); // green (inherited from ul0)
 System.out.print ("b1.color has-value ");
 System.out.println(b1.getColor()); // red (inherited from p0)
```

```
Matthew Morgenstern 15 CS211 Accel/Proj - Sept. 20 & 21, 2000
     // ...i.e., "bold and green" is now in red, and "bold and red"
     // is in green, :).
  }
 }
 // actually, System.out.println(b0.getColor()) prints...
// java.awt.Color[r=255,g=0,b=0]
```
# Extra Slides

### Employee - base object

The only difference between the simple Java and JavaScript Employee definitions:

- specify the type for each property in Java but not in JavaScript
- create an explicit constructor method for the Java class

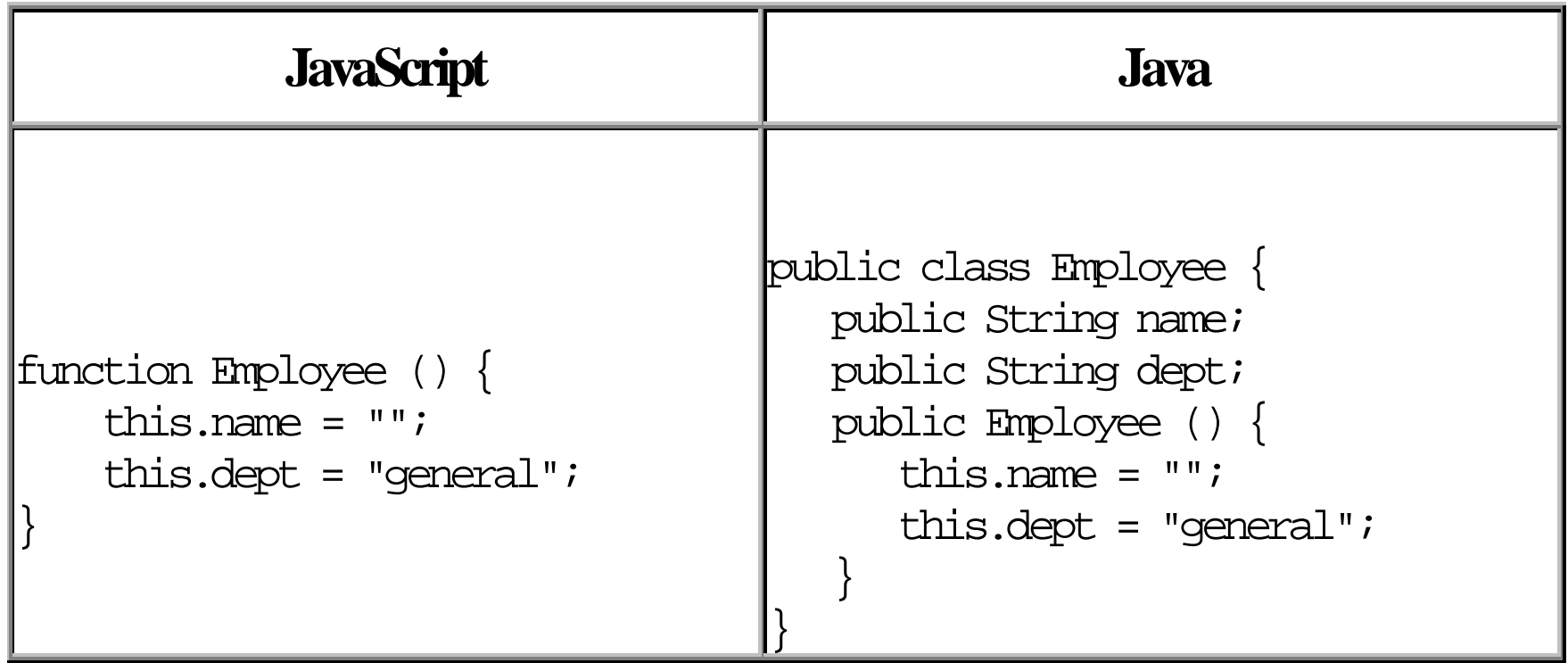

The Manager and WorkerBee definitions show the difference in how you specify the **next object higher in the inheritance chain**.

• **JavaScript**: add a prototypical instance as the value of the prototype property of the constructor function. You can do so at any time after you define the constructor.

• **Java**: specify the superclass within the class definition. You cannot change the superclass outside the class definition.

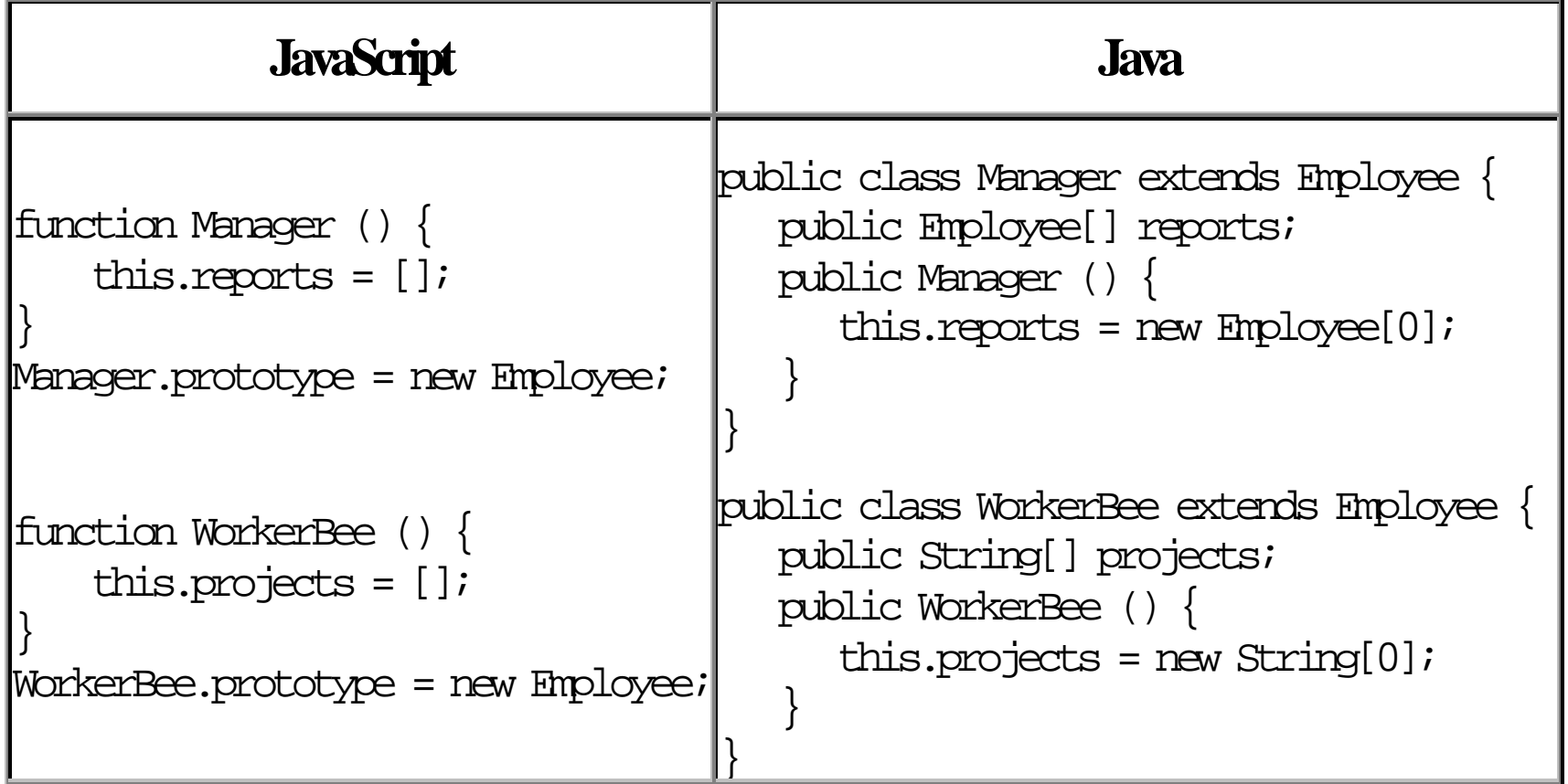

♦ Engineer & SalesPerson definitions create objects that **descend from** WorkerBee & Employee.

♦ An object of these types has properties of ancestor objects above it in the linear (single) chain.

♦ In addition, the constructor definitions **override** the inherited value of the dept property with new values specific to these objects.

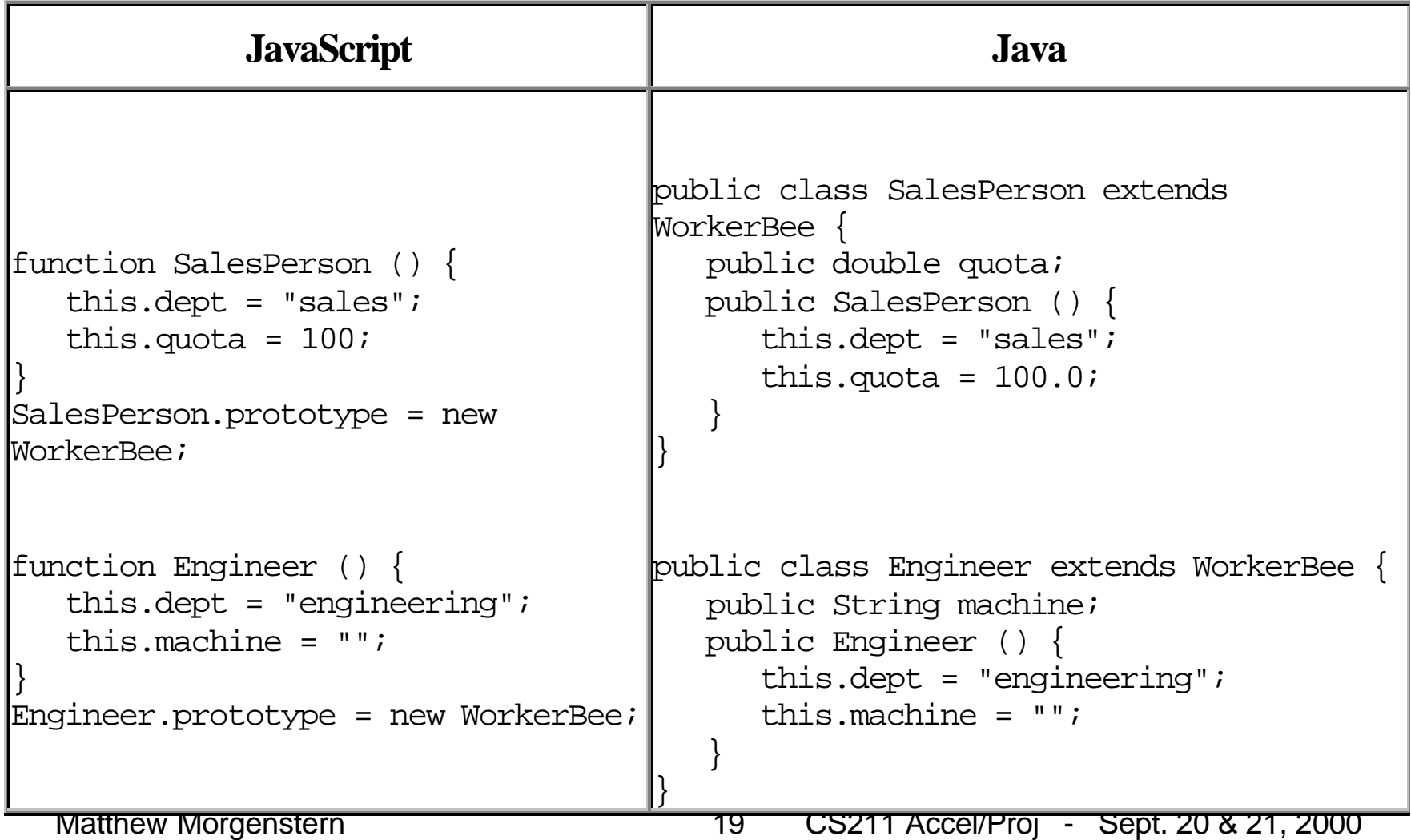

#### Specifying Properties in Constructors - 1

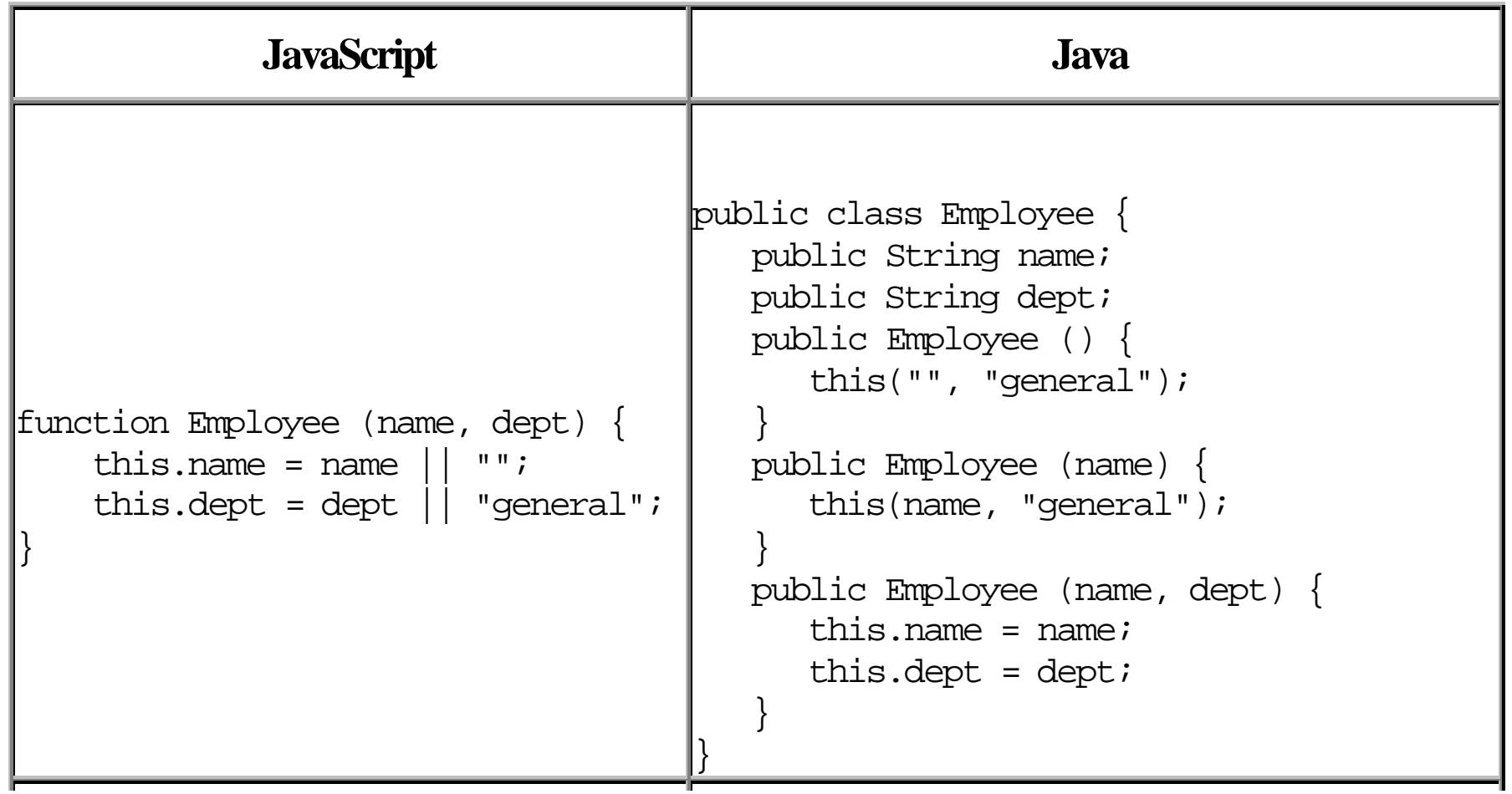

### Specifying Properties in Constructors - 2

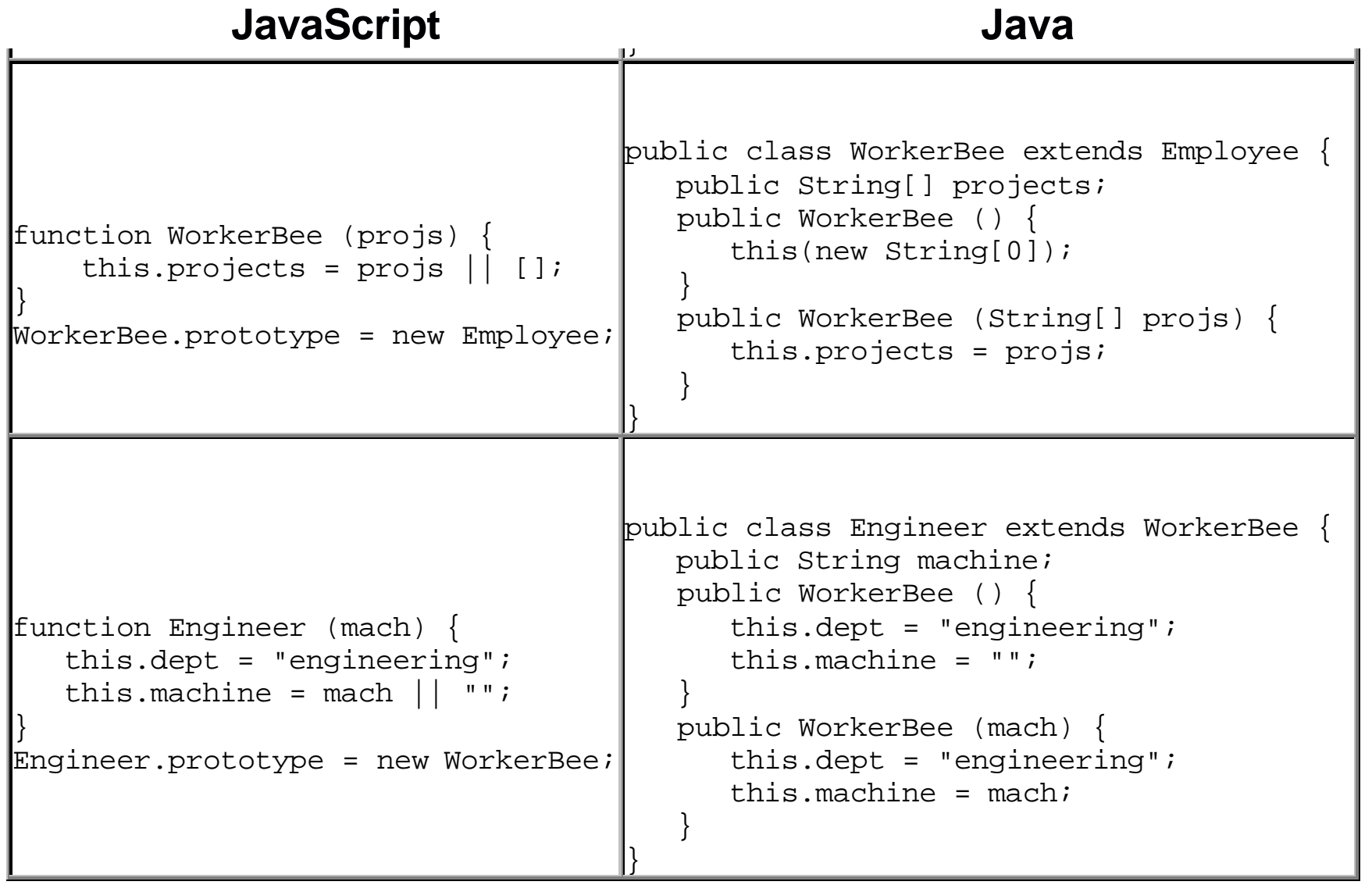